## AUDITOR'S REPORT FOR THE YEAR ENDED ON 31ST MARCH, 2019

We have examined the Balance Sheet of HEIS GOVT. RANBIR COLLEGE SANGRUR (HOSPITALITY) as on 31st March, 2019 and the Income and Expenditure for the year ended on that date which are in agreement with the books of account maintained at the School/Society Office. We report that : -

(A)We have obtained all the information and explanations which, to the best of our knowledge and belief were necessary for the purposes of the audit. In our opinion, proper books of account have been maintained by the Institution/Society.

(B)In our opinion and according to the information and explainations given to us the said accounts give a true and fair view, subject to the following remarks :-

- In the case of the Balance Sheet of the State of Affairs of the above named  $(i)$ Institution/Society as at 31st March 2019, and
- In the case of the Income and Expenditure Account, of the excess of expenditure over  $(ii)$ income of the Institution/Society for the year ended on 31st March 2019.

For VRP & Co. **Chartered Accountants** 

CA Parmod Kumar (Partner) M. No. 099424

Place: Sangrur Date: 15.05.2019

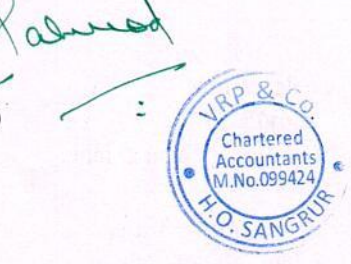

## HEIS GOVERNMENT RANBIR COLLEGE, SANGRUR (HOSPITALITY)<br>BALANCE SHEET AS ON 31ST MARCH 2019

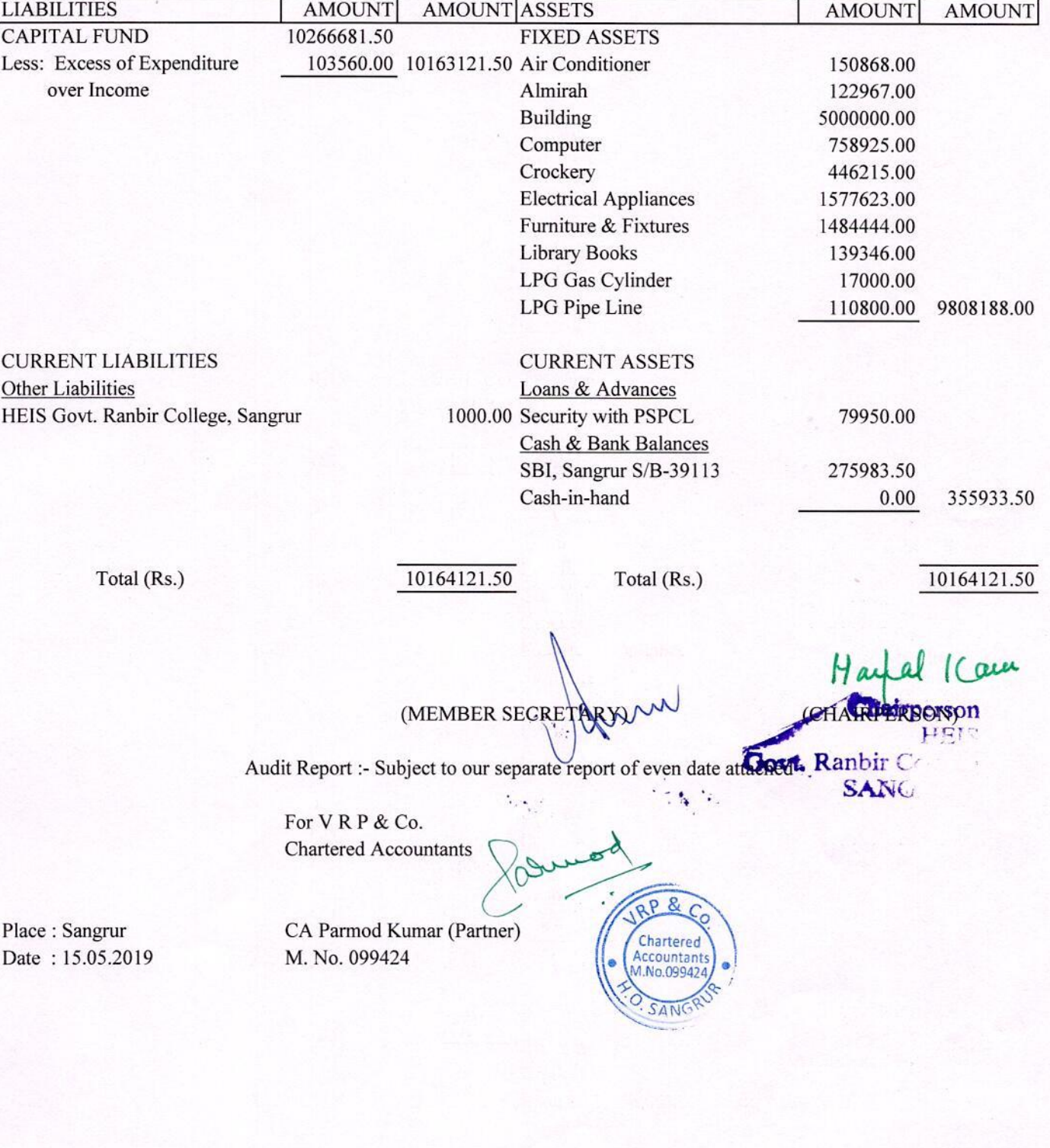

## HEIS GOVERNMENT RANBIR COLLEGE, SANGRUR (HOSPITALITY) INCOME & EXPENDITURE ACCOUNT FOR THE YEAR ENDED ON 31ST MARCH 2019

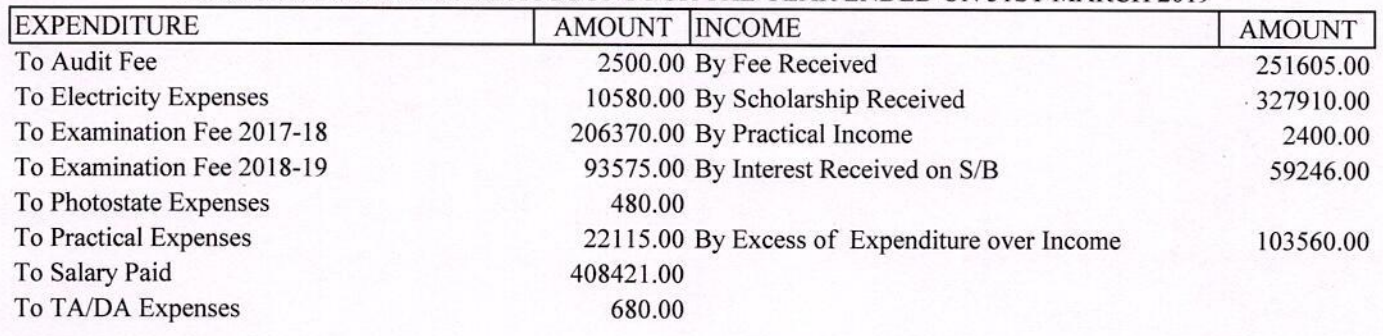

Total (Rs.)

744721.00

Total (Rs.)

 $RP &$ 

Chartered Accountant VI.No.09942

744721.00

(MEMBER SECRETARY)

am  $C<sub>1</sub>$ Govt, Ranbir C

**SANG** 

Audit Report :- Subject to our separate report of even date attached

For VRP & Co. Chartered Accountants

almod

Place: Sangrur Date: 15.05.2019 CA Parmod Kumar (Partner) M. No. 099424

Yellow highlighted Part is total expenditure.

## HEIS GOVERNMENT RANBIR COLLEGE, SANGRUR (HOSPITALITY) RECEIPT & PAYAMENT ACCOUNT FOR THE YEAR ENDING ON 31ST MARCH, 2019

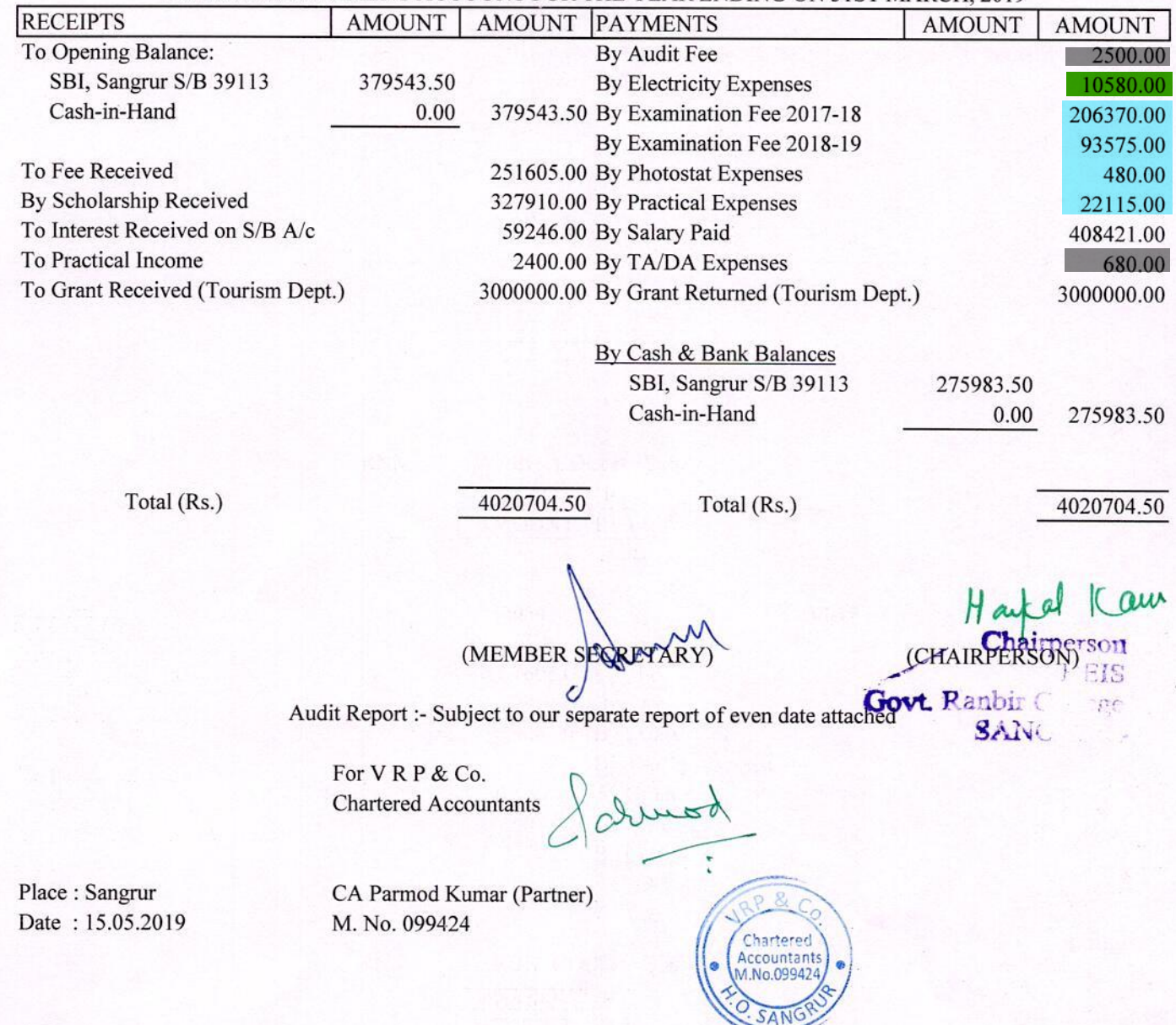

Red highlighted Part is infrastructure augmentation expenditure.<br>Green highlighted Part is Physical facilities maintenance expenditure.<br>Blue highlighted Part is Academic facilities maintenance expenditure. Grey highlighted part is other expenditure excluding salary.